Міністерство освіти і науки України Національний університет водного господарства та природокористування Кафедра автоматизації, електротехнічних та комп'ютерноінтегрованих технологій

### **04-03-350М**

### **МЕТОДИЧНІ ВКАЗІВКИ**

до виконання курсового проєкту «Метрологія та технологічні вимірювання» для здобувачів вищої освіти першого (бакалаврського) рівня за освітньо-професійними програмами «Автоматизація та комп'ютерно-інтегровані технології» та «Робототехніка та штучний інтелект» спеціальності 151 «Автоматизація та комп'ютерно-інтегровані технології» денної та заочної форм навчання

> Рекомендовано науковометодичною радою з якості ННІЕАВГ Протокол № 4 від 19.12.2023р.

Методичні вказівки до виконання курсового проєкту «Метрологія та технологічні вимірювання» для здобувачів вищої освіти першого (бакалаврського) рівня за освітньопрофесійними програмами «Автоматизація та комп'ютерноінтегровані технології» та «Робототехніка та штучний інтелект» спеціальності 151 «Автоматизація та комп'ютерно-інтегровані технології» денної та заочної форм навчання. [Електронне видання] / Матус С. К. – Рівне : НУВГП, 2023. – 19 с.

Укладач: Матус С. К., к.т.н., доцент кафедри автоматизації, електротехнічних та комп'ютерно-інтегрованих технологій.

Відповідальний за випуск: Древецький В. В., д.т.н., професор, завідувач кафедри автоматизації, електротехнічних та комп'ютерно-інтегрованих технологій.

Керівник освітньої програми «Автоматизація та комп'ютерноінтегровані технології»: Христюк А. О., к.т.н., доцент кафедри автоматизації, електротехнічних та комп'ютерно-інтегрованих технологій

Керівник освітньої програми «Робототехніка та штучний інтелект»: Реут Д. Т., к.т.н., доцент кафедри автоматизації, електротехнічних та комп'ютерно-інтегрованих технологій

> © С. К. Матус, 2023 © НУВГП, 2023

### 1. ВИКОНАННЯ КУРСОВОГО ПРОЄКТУ

### **1.1 Загальні відомості**

Курсовий проєкт (КП) виконується з метою узагальнення теоретичних відомостей та практичних навичок, отриманих здобувачами вищої освіти під час лекційних та лабораторних занять при вивченні дисциплін метрологія, технологічні вимірювання та сумісних дисциплін: фізика, вища математика. На виконання курсового проєкту «Метрологія та технологічні вимірювання» відводиться 3 кредити. Курсовий проєкт виконується здобувачем самостійно. Викладач консультує студента з найбільш складних питань та контролю виконання проєкту.

Одним із найважливіших етапів автоматизації виробничих процесів є автоматичний контроль технологічних параметрів із метою ефективного керування перебігом технологічних процесів, тому велика увага приділяється вивченню основ теорії і техніки вимірювань технологічних параметрів та відповідних засобів вимірювальної техніки.

Курсовий проєкт має містити сучасні рішення в галузі автоматизації та приладобудування та бути розроблений із застосуванням новітніх засобів вимірювання технологічних параметрів.

### **1.2 Основні вимоги до курсового проєкту**

Курсовий проєкт складається з пояснювальної записки та графічної частини.

Обсяг пояснювальної записки повинен складати 30…40 сторінок друкованого тексту формату А4 (297х210 мм), включаючи титульну сторінку, завдання, реферат, зміст, таблиці, рисунки та перелік посилань. Графічна частина повинна складатися із 2-х листів формату А1 або А3.

### **1.3 Завдання до курсового проєкту**

Індивідуальні завдання видаються викладачем на початку семестру. Керівник курсового проєкту може видати тему в контексті студентської науково-дослідної роботи.

### **1.4 Основні вимоги до змісту пояснювальної записки**

Пояснювальна записка має включати наступні елементи:

- титульна сторінка
- завдання
- реферат
- зміст
- перелік умовних скорочень (не є обов'язковим)
- вступ
- основна частина
- загальні висновки
- перелік посилань
- додатки (не є обов'язковими)

*У вступі* необхідно подати загальну характеристику системи автоматичного контролю і вимірювання технологічних параметрів. Рекомендується обґрунтувати напрямки вдосконалення систем автоматизації із врахуванням можливостей сучасних технічних засобів та методів.

### *Основна частина*

*1. Опис технологічного процесу*

У розділі подається короткий опис технологічного процесу, а також основні технічні характеристики об'єкта.

Наведені назви технологічних параметрів, їх діапазони вимірювання, номінальні значення та допустиме відхилення, що заносять в технологічну карту параметрів, яку складають у вигляді таблиці 1.1

Таблиця 1.1

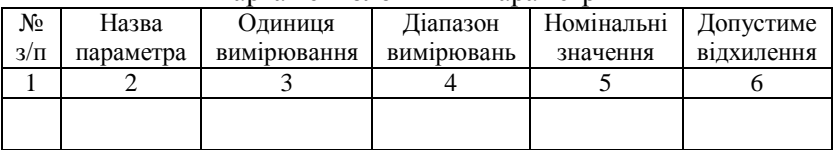

### Карта технологічних параметрів

### *2. Розробка системи автоматичного контролю*

Виконується детальний опис функціонування всієї системи автоматичного контролю та сигналізації заданого технологічного процесу у відповідності із розробленою для

нього схемою автоматизації і контурів контролю всіх технологічних параметрів. При описі функціонування системи повинні бути використані посилання на позиції, присвоєні окремим первинним вимірювальним та перетворювачам, вимірювальним приладам.

*3. Обґрунтування та вибір технічних засобів автоматизації*

Визначається метод контролю кожного параметра технологічного процесу, на основі аналізу наведених відомих методів контролю, на предмет можливості його використання у проекті та обґрунтування вибору найкращого.

Здійснюється вибір технічних засобів автоматизації для реалізації системи автоматичного контролю технологічних параметрів. При виборі технічних засобів автоматизації враховуються особливості технологічного процесу, умови пожежо- і вибухонебезпечності, агресивність, токсичність<br>оточуючого сереловиша: параметри та фізико-хімічні оточуючого середовища; параметри та властивості контрольованих середовищ; потрібно враховувати необхідну точність та швидкодію засобу. Систему автоматизації технологічного процесу реалізують на базі серійних технічних засобів із уніфікованими вхідними та вихідними сигналами. При цьому слід передбачити можливості сумісності обладнання для чого можуть використовуватися відповідні перетворювачі. При виборі датчиків необхідно звернути увагу на забезпечення необхідної точності вимірювань.

Вибір технічних засобів здійснюють на основі довідників, каталогів та інтернет-сайтів фірм-виробників і їх офіційних дилерів. Всі підібрані технічні засоби автоматизації заносять у зведену таблицю (специфікацію на технічні засоби автоматизації) за формою табл. 1.2

Таблиня 1.2.

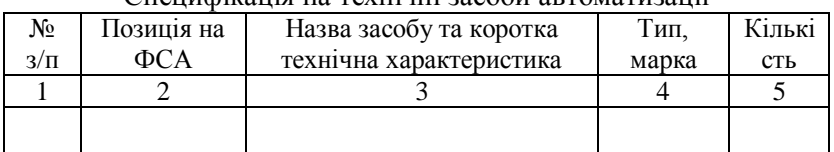

 $C$ 

*4. Розрахунок похибок вимірювального каналу*

Розробляється структурна схема вимірювального каналу.

У відповідності із розробленою структурною схемою наводиться розрахунок похибок вимірювального каналу.

У *висновках* аналізується розв'язання поставлених задач. При цьому необхідно чітко вказати, за рахунок чого була розв'язана кожна задача. Висновки мають бути обґрунтованими, а не містити тільки констатацію фактів.

### **1.5 Основні вимоги до графічної частини**

Графічна частина проекту включає: схему автоматизації технологічного об'єкту; схему під'єднання вимірювальних перетворювачів до вторинного приладу.

### 2 ВИМОГИ ДО ОФОРМЛЕННЯ КУРСОВОГО ПРОЄКТУ

### **2.1 Вимоги до оформлення пояснювальної записки**

Структура та оформлення пояснювальної записки мають відповідати нормам [12]. Грамотно та чітко має бути написаний текст пояснювальної записки з використанням текстового редактора Microsoft Word (шрифт Times New Roman, розмір 14, міжрядковий інтервал 1,5, відступ першого рядка – 1,25 см, відступи між абзацами відсутні). Робота друкується на одній стороні аркушів формату А4 (210х297 мм) з основним написом. Формати основного напису, які застосовуються для різних елементів пояснювальної записки роз'яснюються у табл. 2.1. У додатку А наведені зразки основних написів.

Титульна сторінка КП оформлюється згідно з додатком Б, завдання на КП – згідно з додатком В, реферат – згідно з додатком Г. Сторінки пояснювальної записки слід нумерувати арабськими цифрами, дотримуючись наскрізної нумерації по всьому тексту.

Необхідно заголовки структурних елементів і розділів розміщувати посередині рядка і друкувати великими літерами без крапки в кінці. З абзацу починаються заголовки підрозділів, пунктів і підпунктів. Не дозволяється розміщувати заголовок у нижній частині аркуша, якщо після нього залишається тільки один рядок тексту. Не допускається скорочення й перенесення слів у заголовках.

Таблиця 2.1

Застосування форматів основного напису при оформленні пояснювальної записки

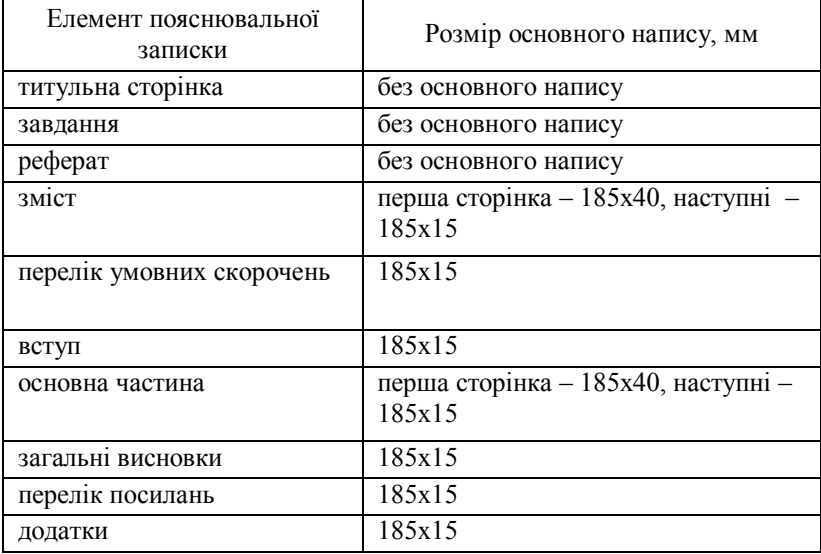

Арабськими цифрами нумерують розділи, підрозділи, пункти та підпункти. Номер підрозділу складається з номера розділу та порядкового номера підрозділу, розділених крапкою, наприклад, 1.1, 1.2 тощо. Номер пункту складається з номера розділу, номера підрозділу (якщо він є) і порядкового номера пункту, розділених крапками. Назви таких структурних елементів як «РЕФЕРАТ», «ЗМІСТ», «ПЕРЕЛІК УМОВНИХ СКОРОЧЕНЬ», «ВСТУП», «ЗАГАЛЬНІ ВИСНОВКИ», «ПЕРЕЛІК ПОСИЛАНЬ» не нумерують.<br>Необхідно таблиці й ілюстрації

таблиці й ілюстрації розміщувати безпосередньо після тексту, в якому вони згадуються вперше, або на наступній сторінці. У тексті повинні бути посилання на всі ілюстрації та таблиці. В основній частині КП чи в додатках необхідно навести всі ілюстрації, які виносяться на захист.

Рисунки, креслення, графіки, схеми, діаграми повинні відповідати вимогам стандартів [13, 14].

Арабськими цифрами нумерують назви рисунків, таблиць в межах кожного розділу, наприклад: «Рис. 1.2. Схема автоматичного контролю і сигналізації» - другий рисунок першого розділу, «Таблиця 1.3. Техніко-економічне порівняння варіантів» - третя таблиця першого розділу і т. д. Назви рисунків розміщують у центрі під рисунками, а назви таблиць – з лівого боку над таблицями. Посилання на рисунки та таблиці здійснюється наступним чином: «… на рис. 1.2 …», «… у табл.  $1.3 \dots$ ».

Формули та рівняння наводять посередині рядка, з відступом зверху та знизу не менше одного рядка. Номер формули або рівняння складається з номера розділу та їх порядкового номера, розділених крапкою. У дужках напроти формули у крайньому правому положенні рядка ставлять номер. Наприклад (2.1) – перша формула другого розділу. Розшифрування символів і числових коефіцієнтів формул слід наводити безпосередньо під формулою, у тій самій послідовності, у якій вони подані у формулі. Перший рядок пояснення починають словом "де" без двокрапки. Необхідно починати з нового рядка пояснення кожного символу.

Додатки розміщують у порядку посилань на них у тексті записки. Кожен додаток повинен починатися з нового аркуша. Послідовно слід позначати додатки наступними великими літерами української абетки: А, Б, В, Г, Д, Е, Ж, З, И, К, Л, М, Н, П, Р, С, Т, У, Ф, Х, Ц, Ш, Щ, Ю, Я. Наприклад, додаток А, додаток Б тощо. Єдиний додаток позначається як додаток А. Додатки повинні мати спільну з рештою матеріалів пояснювальної записки наскрізну нумерацію аркушів.

Перелік посилань на літературні джерела оформлюють відповідно до вимог стандарту [15] і наводять з нового аркуша в порядку їх згадування в тексті пояснювальної записки. Приклад оформлення переліку посилань наведено у додатку Д.

### **2.2 Вимоги до оформлення графічної частини**

Графічна частина має бути виконана згідно з чинними стандартами засобами комп'ютерної графіки. Бажано розроблення і виготовлення графічної документації виконувати за допомогою САПР. Так, наприклад, можна рекомендувати виконувати графічну частину таким чином: креслення - у середовищах «AUTOCAD», «Visio»; діаграми, графіки - за допомогою «Microsoft Excel», «MathCAD», «MATLAB».

Графічну частину роботи виконують на креслярському папері формату А1 або А3. Основний напис виконують у рамці розміром 185х55мм, розміщеній у правому нижньому куті аркуша.

### **2.3 Вимоги до оформлення презентації курсового проєкту**

Презентація КП супроводжує публічну доповідь роботи та має ілюструвати мету, основний зміст і основні результати роботи. Виконується в програмі Microsoft Power Point.

Презентація має включати титульний аркуш, необхідні схеми, графіки, діаграми, що ілюструють доповідь.

### **2.4 Позначення документів курсового проєкту**

Позначення сторінок пояснювальної записки слід виконувати за такою схемою:

> НУВГП. 151. X. XX. XX. XX. *a b c d e f*

де *a* – найменування навчального закладу;

*b* – шифр спеціальності;

c – форма навчання (1 – денна, 3 – заочна);

d – рік розробки (останні дві цифри);

e – дві останні цифри номеру залікової книжки;

f – шифр документа, що складається з виду схеми та її типу. Схеми в залежності від елементів та зав'язків між ними підрозділяються на наступні види, що позначаються літерами: Е

– електричні; Г – гідравлічні; П – пневматичні; Х – газові (крім пневматичних); К – кінематичні; В – вакуумні; Р – енергетичні; С – комбіновані; Є – розподілу. За основним призначенням схеми розподіляються на типи, позначені числами: 1 – структурні; 2 – функціональні; 3 – принципові; 4 – з'єднань (монтажні); 5 – підключень; 6 – загальні; 7 – розташування; 0 – об'єднані. Крім того, пояснювальна записка позначається ПЗ.

### 3 ПОРЯДОК ЗАХИСТУ КУРСОВОГО ПРОЄКТУ

### **3.1 Захист курсового проєкту**

Здобувачі вищої освіти, що виконали пояснювальну записку в повному обсязі відповідно до вимог допускаються до захисту. На захист подаються:

– скріплена пояснювальна записка

- графічна частина на аркушах формату А1 або А3
- презентація проєкту

Для усної доповіді здобувачеві надається до *4-5 хвилин*. Доповідь має складатися з трьох частин: вступу, основної частини і висновку.

У вступі необхідно відзначити актуальність теми роботи, дати загальну характеристику об'єкта дослідження і сформулювати мету роботи.

В основній частині доповіді в стислій формі необхідно викласти результати виконання проєкту. Основну частину доповіді варто ілюструвати графічним матеріалом. У заключній частині доповіді необхідно зробити загальні висновки.

Після доповіді здобувач відповідає на запитання, при відповідях допускається використовувати пояснювальну записку.

Оцінюється виконана здобувачем робота на підставі представленої пояснювальної записки, виступу і відповідей на запитання. При оцінюванні роботи до уваги береться рівень теоретичної й практичної підготовки.

## **3.2 Оцінювання курсового проєкту**

Основні критерії, які характеризують рівень компетентності здобувача при оцінюванні результатів виконання роботи:

- виконання завдання на КП в повному обсязі;

- глибина і характер знань навчального матеріалу за змістом навчальної дисципліни, що міститься в основних та додаткових рекомендованих літературних джерелах;

- вміння аналізувати явища, які досліджувалися, у їх взаємозв'язку і розвитку;

- характер відповідей на поставлені питання (чіткість, лаконічність, логічність, послідовність тощо);

- вміння застосовувати теоретичні положення під час розв'язання практичних задач;

- вміння аналізувати достовірність одержаних результатів.

Оцінювання результатів КП проводиться за такими критеріями:

0% - завдання не виконано;

40% - завдання виконано частково та містить суттєві помилки методичного або розрахункового характеру;

60% - завдання виконано повністю, але містить суттєві помилки у розрахунках або в методиці;

80% - завдання виконано повністю і вчасно, проте містить окремі несуттєві недоліки (розмірності, висновки, оформлення тощо);

100% - завдання виконано правильно, вчасно і без зауважень.

### РЕКОМЕНДОВАНА ЛІТЕРАТУРА

### *Основна*

1 Метрологія та вимірювальна техніка : підручник / Є. С. Поліщук та ін.; за ред. проф. Є. С. Поліщука. 2-ге вид., доп. та переробл. Львів : Видавництво Львівської політехніки, 2012. 544 с. Древецький В. В., Стець С. Є. Спеціальні вимірювання і

прилади : навч. посібник. Рівне : НУВГП, 2012. 288 с.

- 3 Кованько В. В., Древецький В. В., Христюк А. О. Загальнотехнічні вимірювання і прилади : навчальний посібник. Рівне : НУВГП, 2013. 189 с.
- 4 Клименко О. П., Каюн І. Г., Шейкус А. Р. Контроль і управління технологічними процесами : навчальний посібник. Дніпро : ДВНЗ УДХТУ, 2019. 179 с.
- 5 Вимірювальні перетворювачі (сенсори) : підручник / В. М. Ванько та ін., за ред. Є. С. Поліщука та В. М. Ванька. Львів : Видавництво Львівської політехніки, 2015. 580 с.
- 6 Автоматизація виробничих процесів : підручник / І. В. Ельперін, О. М. Пупена, В. М. Сідлецький, С. М. Швед. Вид. 2-ге, випр. К.: Вид. Ліра-К, 2017. 378 с.
- 7 Лукінюк М. М. Контроль і керування хімікотехнологічними процесами: У 2 кн. Кн. 1. Методи та технічні засоби автоматичного контролю хімікотехнологічних процесів : навч. посіб. К. : НТУУ «КПІ», 2012. 336 с.
- 8 Основи вимірювань та автоматизації технологічних процесів : підручник / А. К. Бабіченко та ін.; за ред. А. К. Бабіченко. Х. : Вид-во НФаУ: Золоті сторінки, 2007. 515 с.

### *Допоміжна*

- 9 Технічні засоби автоматизації (Частина 1) : навч. посіб. / М. В. Лукінюк та ін. Ніжин : Видавець ПП Лисенко М. М., 2017. 569 с.
- 10 Технічні засоби автоматизації (Частина 2) : навч. посіб. /

М. В. Лукінюк та ін. Ніжин : Видавець ПП Лисенко М. М., 2018. 455 с.

11 Мікропроцесорні засоби в автоматизованих системах керування технологічними процесами : підручник / А. К. Бабіченко та ін.; за ред. А. К. Бабіченка. Х. : Вид-во ТОВ «Водний Спектр Джі-ЕМ-Пі», 2016. 440 с.

### *Стандарти*

- 12 ДСТУ 3008:2015. Звіти у сфері науки і техніки. Структура та правила оформлення.
- 13 ДСТУ Б А.2.4-16:2008 СПДБ. Автоматизація технологічних процесів. Зображення умовні приладів і засобів автоматизації в схемах.
- 14 ДСТУ Б А.2.4-3:2009 Система проектної документації для будівництва. Правила виконання робочої документації автоматизації технологічних процесів.
- 15 ДСТУ 8302:2015. Інформація та документація. Бібліографічне посилання. Загальні вимоги та правила складання.

ДОДАТОК А Форми основного напису

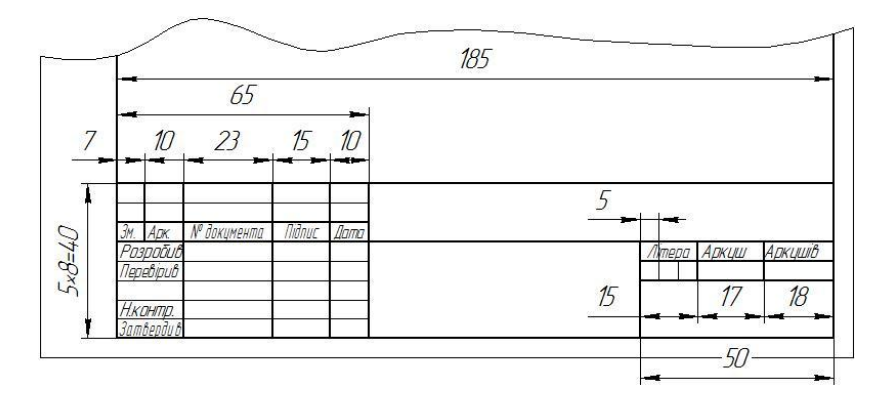

Рисунок А.1 - Форма основного напису 185х40 мм

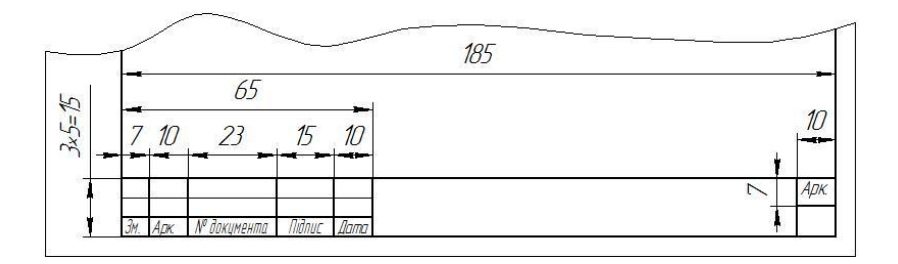

Рисунок А.2 - Форма основного напису 185х15 мм

### ДОДАТОК Б Титульна сторінка

### НАЦІОНАЛЬНИЙ УНІВЕРСИТЕТ ВОДНОГО ГОСПОДАРСТВА ТА ПРИРОДОКОРИСТУВАННЯ

Кафедра автоматизації, електротехнічних та комп'ютерно-інтегрованих технологій

### **Пояснювальна записка**

до курсового проєкту «Метрологія та технологічні вимірювання» на тему «Система автоматичного контроля параметрів»

> Виконав: студент \_\_\_курсу, групи\_\_\_\_\_\_ спеціальності 151 «Автоматизація та комп'ютерно-інтегровані технології»

\_\_\_\_\_\_\_\_\_\_\_\_\_\_\_\_\_\_\_\_\_\_\_\_\_\_\_\_\_\_\_\_\_\_\_\_ (прізвище та ініціали)

Керівник

(прізвище та ініціали)

Рівне - 20\_\_

# $\rm \,$  ДОДАТОК В Завдання на курсовий проєкт

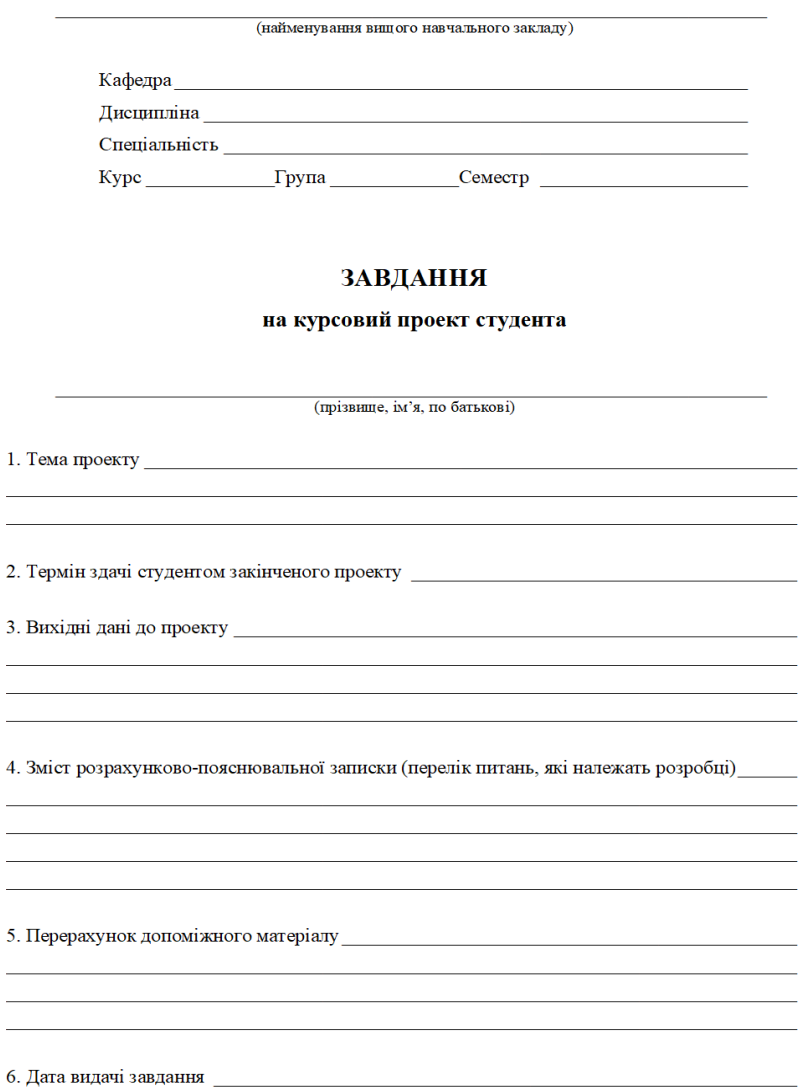

### КАЛЕНДАРНИЙ ПЛАН

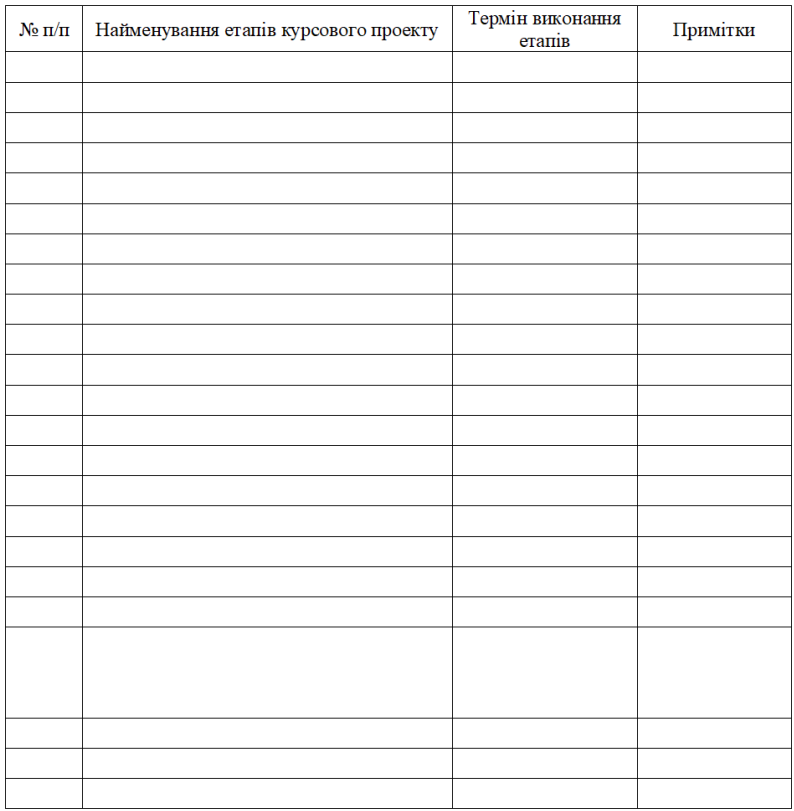

Студент  $\frac{\text{(mame)}}{\text{(mame)}}$ 

Керівник

 $\frac{1}{\text{(підпис)}}$ 

(прізвище, ім'я, по батькові)

 $\frac{a}{20}$  p.

÷,

### ДОДАТОК Г Форма реферату

### РЕФЕРАТ

Пояснювальна записка: \_\_\_ сторінок, \_\_\_ рисунків, \_\_\_ таблиць, \_\_\_ посилань, \_\_\_ додатків.

Текст реферату має відображати інформацію щодо об'єкта проєктування, розкривати мету роботи, представляти результати проєктування. Обсяг тексту – до 3/4 сторінки.

### КЛЮЧОВІ СЛОВА, КЛЮЧОВІ СЛОВА, КЛЮЧОВІ СЛОВА, КЛЮЧОВІ СЛОВА, КЛЮЧОВІ СЛОВА, КЛЮЧОВІ СЛОВА

# $\,$  ДОДАТОК Д $\,$  Приклад оформлення переліку посилань

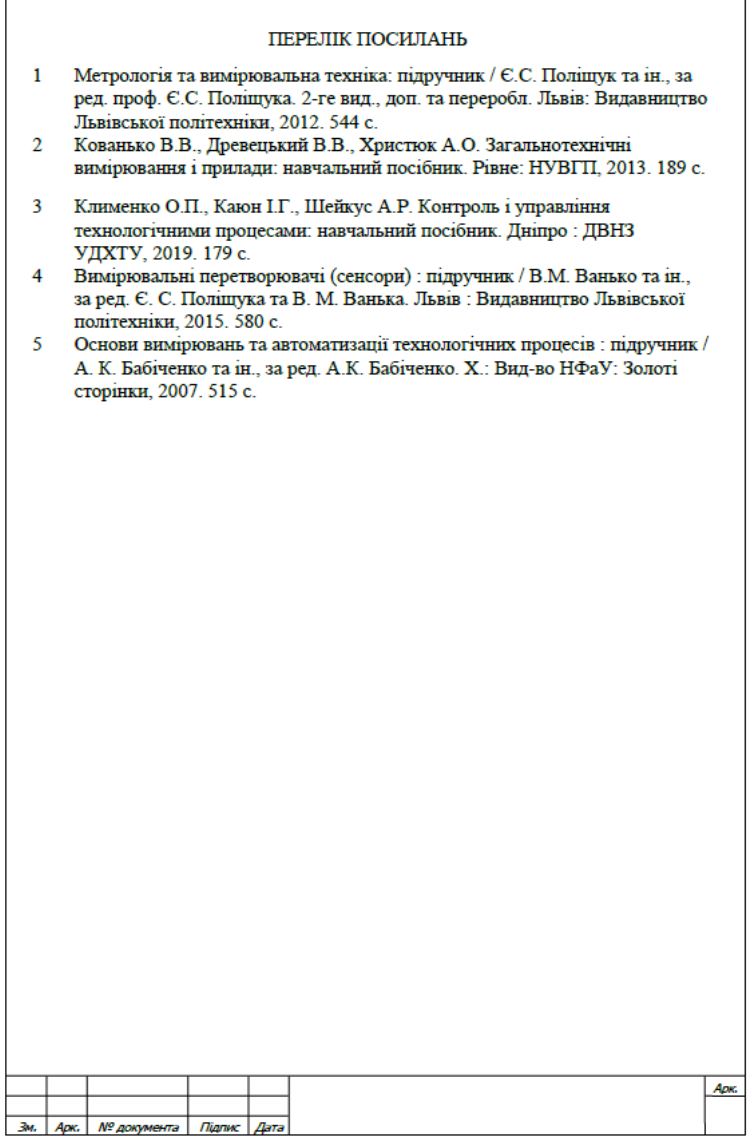